#### **МИНОБРНАУКИ РОССИИ**

Волжский политехнический институт (филиал) федерального государственного бюджетного образовательного учреждения высшего образования "Волгоградский государственный технический университет"

ВПИ (филиал) ВолгГТУ

# Декан факультета УТВЕРЖДАЮ

\_\_\_\_\_\_\_\_\_\_\_\_\_\_\_\_\_\_\_\_\_\_\_\_\_\_

\_\_ \_\_\_\_\_\_\_\_\_\_ 2021 г.

# **Компьютерная графика**

рабочая программа дисциплины (модуля)

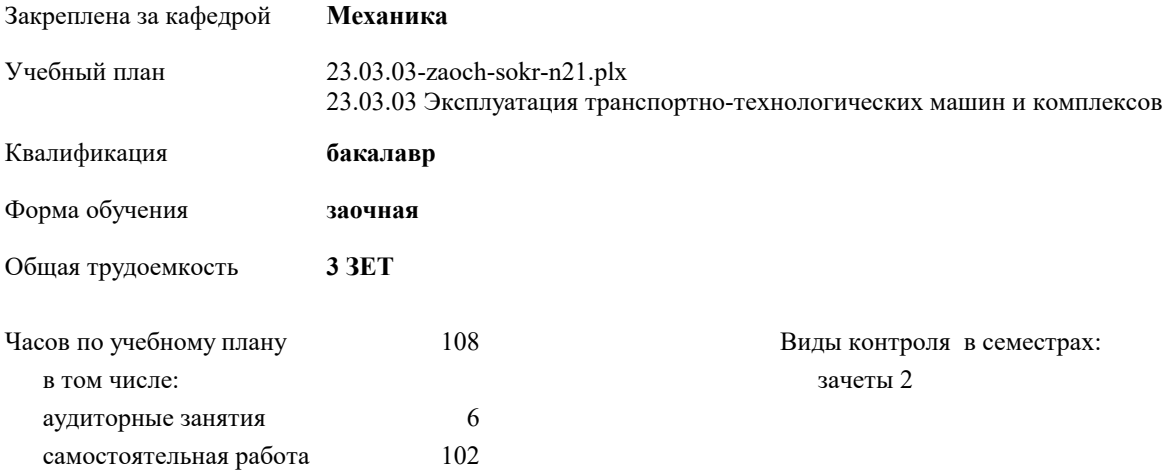

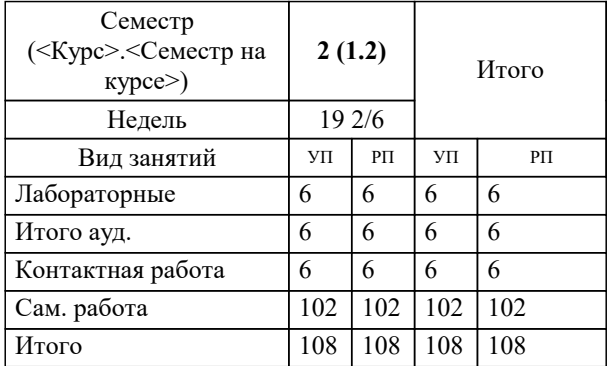

#### **Распределение часов дисциплины по семестрам**

#### Программу составил(и):

*к.т.н., доцент, Синьков А.В. \_\_\_\_\_\_\_\_\_\_\_\_\_\_\_\_\_*

Рабочая программа одобрена на заседании кафедры

#### **Механика**

Зав. кафедрой к.т.н., доцент Тышкевич В.Н.

Рабочая программа дисциплины

## **Компьютерная графика**

разработана в соответствии с ФГОС ВО:

Федеральный государственный образовательный стандарт высшего образования - бакалавриат по направлению подготовки 23.03.03 Эксплуатация транспортно-технологических машин и комплексов (приказ Минобрнауки России от 07.08.2020 г. № 916)

составлена на основании учебного плана:

23.03.03 Эксплуатация транспортно-технологических машин и комплексов

утвержденного учёным советом вуза от 26.05.2021 протокол № 10.

Рабочая программа одобрена ученым советом факультета

Протокол от 30.08.2021 г. № 1

Срок действия программы: 2021-2026 уч.г. Декан факультета

#### **Визирование РПД для исполнения в очередном учебном году**

Рабочая программа пересмотрена, обсуждена и одобрена для исполнения в 2022-2023 учебном году на заседании кафедры

### **Механика**

Протокол от \_\_ \_\_\_\_\_\_\_\_\_ 2022 г. № Зав. кафедрой к.т.н., доцент Тышкевич В.Н.

### **Визирование РПД для исполнения в очередном учебном году**

Рабочая программа пересмотрена, обсуждена и одобрена для исполнения в 2023-2024 учебном году на заседании кафедры

#### **Механика**

Протокол от  $2023$  г. № Зав. кафедрой к.т.н., доцент Тышкевич В.Н.

#### **Визирование РПД для исполнения в очередном учебном году**

Рабочая программа пересмотрена, обсуждена и одобрена для исполнения в 2024-2025 учебном году на заседании кафедры

#### **Механика**

Протокол от \_\_ \_\_\_\_\_\_\_\_\_\_ 2024 г. № \_\_ Зав. кафедрой к.т.н., доцент Тышкевич В.Н.

#### **Визирование РПД для исполнения в очередном учебном году**

Рабочая программа пересмотрена, обсуждена и одобрена для исполнения в 2025-2026 учебном году на заседании кафедры

#### **Механика**

Протокол от  $2025$  г. № Зав. кафедрой к.т.н., доцент Тышкевич В.Н.

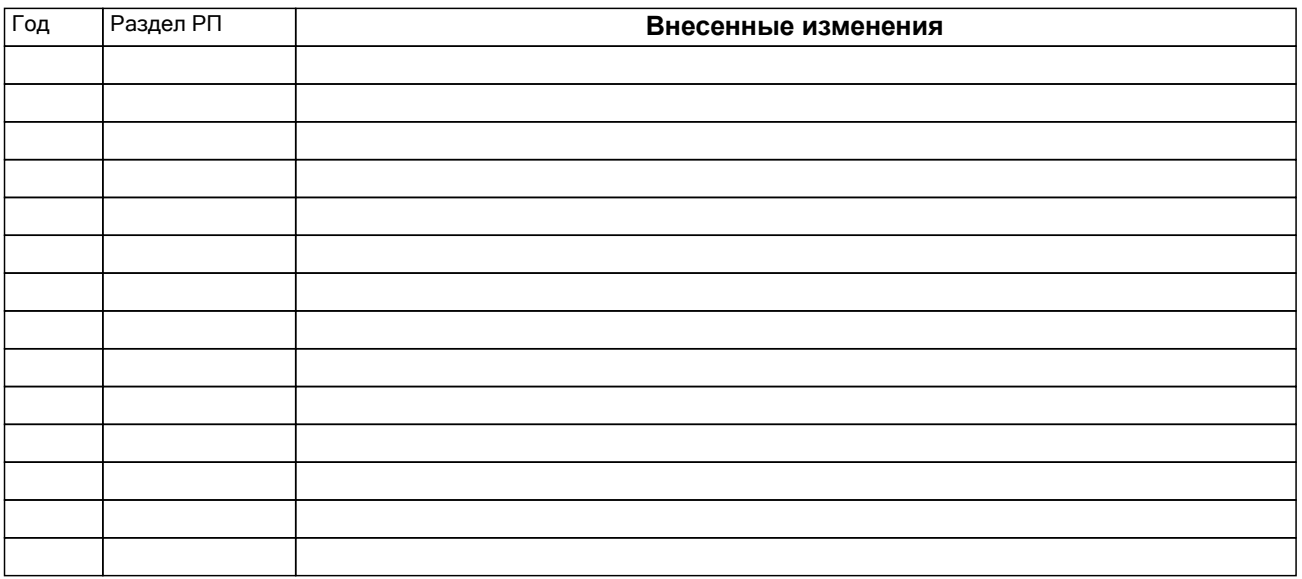

# **1. ЦЕЛИ ОСВОЕНИЯ ДИСЦИПЛИНЫ**

1.1 Целью преподавания дисциплины является изучение систем и методов трехмерного моделирования, выработка умений и навыков решать инженерные задачи графическими способами, разрабатывать конструкторскую и техническую документацию с использованием современных информационных технологий.

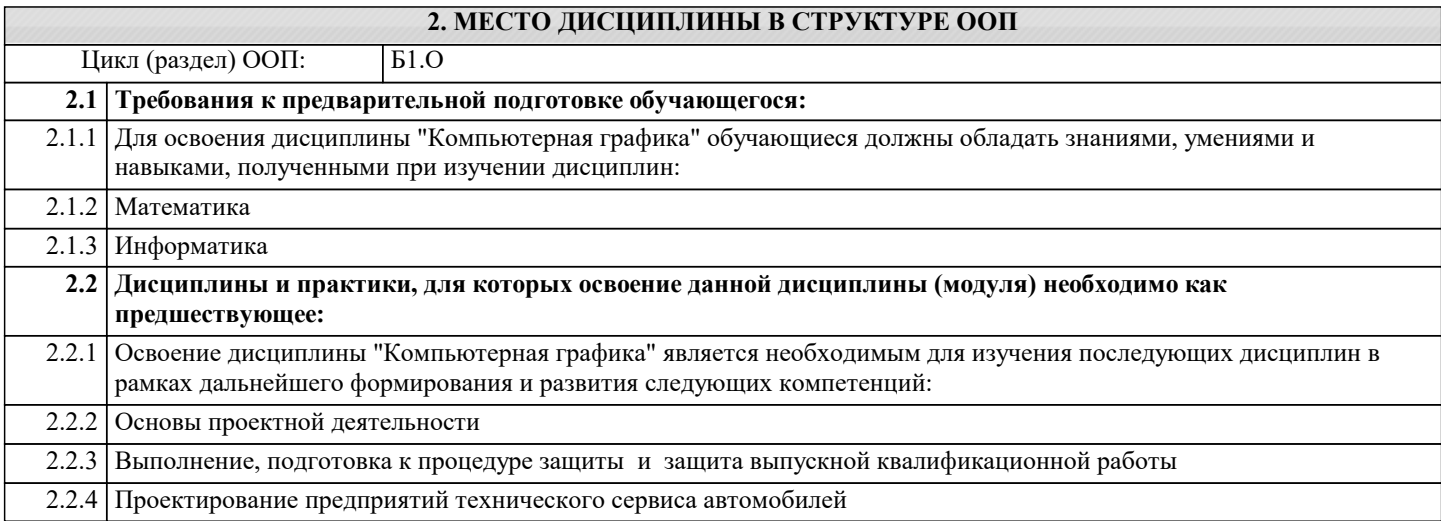

## **3. КОМПЕТЕНЦИИ ОБУЧАЮЩЕГОСЯ, ФОРМИРУЕМЫЕ В РЕЗУЛЬТАТЕ ОСВОЕНИЯ ДИСЦИПЛИНЫ (МОДУЛЯ)**

**ОПК-4.1: Определение принципов применения современных информационных технологий и программных средств в науке и предметной деятельности**

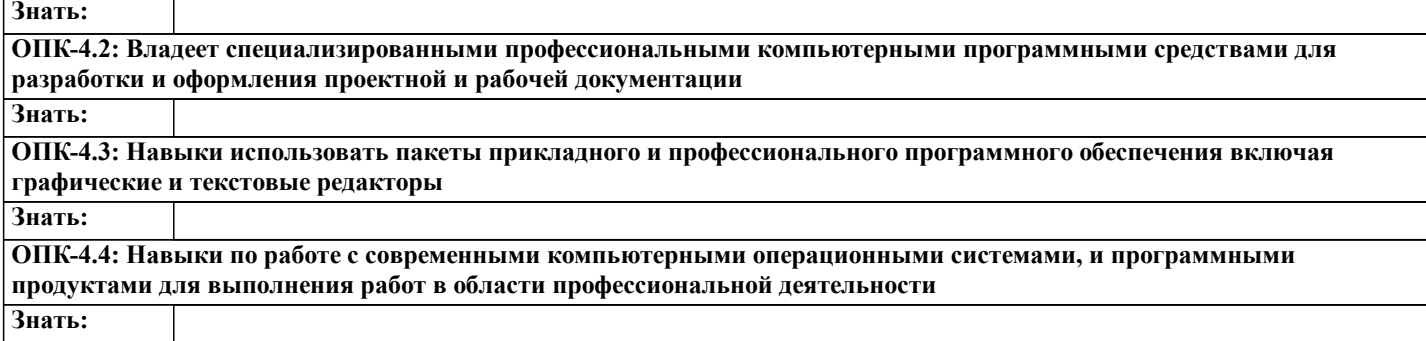

### **В результате освоения дисциплины обучающийся должен**

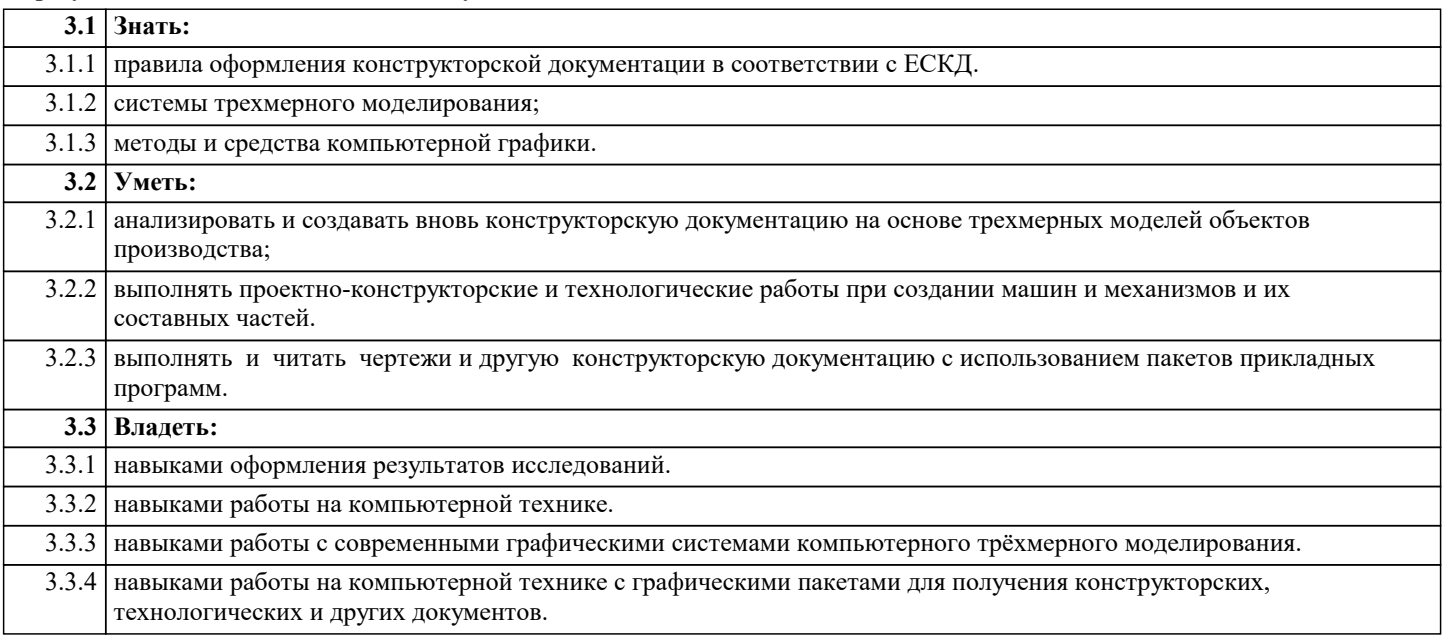

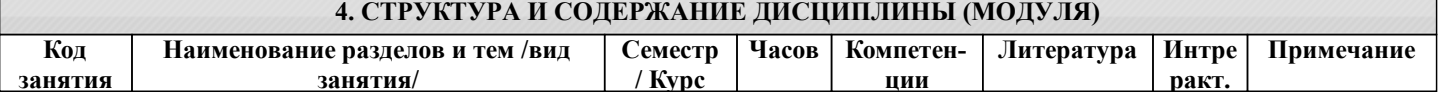

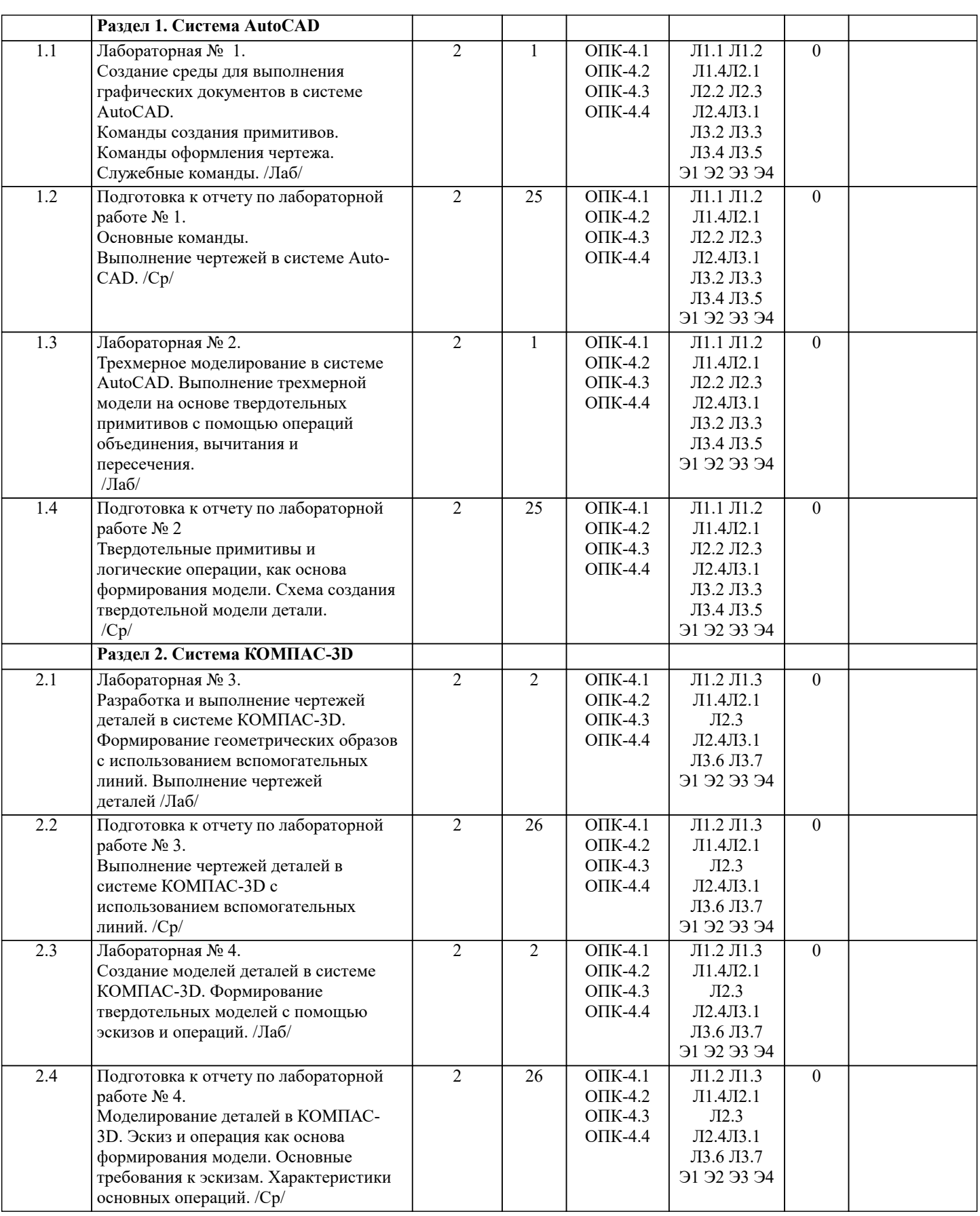

# **5. ФОНД ОЦЕНОЧНЫХ СРЕДСТВ**

# **5.1. Контрольные вопросы и задания**

1. Предмет «Компьютерная графика»

2. Растровая, векторная фрактальная графика.

3. Основные направления применения компьютерной графики.

4. САПР, как основа развития конструкторской деятельности.

5. Преимущества использования САПР по сравнению с традиционными разработками.

- 6. Средства ЭВТ, позволяющие автоматизировать процесс создания конструкторской документации (вычислительные
- средства, средства ввода информации, графические средства вывода, программное обеспечение).
- 7. AutoCAD универсальный пакет программ ( общие сведения ). Запуск программы.
- 8. Рабочий стол AutoCAD.
- 9. Ввод координат. Мировая система координат. Пользовательская система координат.
- 10. Правило правой руки.
- 11. Команды создания примитивов (ЛИНИЯ, ПРЯМАЯ, ЛУЧ, МУЛЬТИЛИНИЯ).
- 12. Команды создания примитивов (ПОЛИЛИНИЯ, ДУГА, КРУГ, ЭЛЛИПС).
- 13. Команды создания примитивов (КОЛЬЦО, МНОГОУГОЛЬНИК, СПЛАЙН, ТЕКСТ).
- 14. Команды создания примитивов (БЛОК, ПБЛОК).
- 15. Команды оформления чертежей (ШТРИХ, РАЗМЕРЫ).
- 16. Команды редактирования (основные свойства).
- 17. Команды редактирования (СОТРИ, ПЕРЕНЕСИ, КОПИРУЙ, ПОВЕРНИ, ЗЕРКАЛЬНО, МАСШТАБ).
- 18. Команды редактирования (МАССИВ, ОБРЕЖЬ, РАЗОРВИ, УДЛИНИ, ФАСКА, ПОДОБИЕ).
- 19. Команды редактирования (СОПРЯГИ).
- 20. Редактирование полилиний.
- 21. Служебные команды (СЛОЙ, СЕТКА, ШАГ, ОРТО).
- 22. Служебные команды (ПРИВЯЖИ, ПОКАЖИ, ЛИМИТЫ).
- 23. Разработка и выполнение чертежей деталей в среде AutoCAD.
- 24. Выполнение сборочных чертежей в среде AutoCAD.
- 25. Пространство МОДЕЛИ/ ЛИСТА.
- 26. Трехмерное компьютерное моделирование, как специальное направление конструкторской деятельности.
- 27. Команда ТЗРЕНИЯ (способы задания точки зрения).
- 28. Отличие трехмерной компьютерной модели от аксонометрического изображения.
- 29. Типы пространственных моделей.
- 30. Каркасные модели, способы построения.
- 31. Поверхностные модели, способы построения.
- 32. Твердотельные модели, способы построения.
- 33. Преимущества твердотельных моделей по сравнению с другими типами.
- 34. Команды создания твердотельных моделей (ПРИЗМА, КЛИН, КОНУС, ЦИЛИНДР, СФЕРА, ТОР).
- 35. Команды создания твердотельных моделей выдавливанием и вращением.
- 36. Логические операции (ОБЪЕДИНЕНИЕ, ВЫЧИТАНИЕ, ПЕРЕСЕЧЕНИЕ).
- 37. Схема формирования трехмерных моделей сложных форм.
- 38. Команды редактирования трехмерных объектов(3D-ПОВЕРНИ, 3D-МАССИВ, 3D-ЗЕРКАЛО).
- 39. Команды (СЕЧЕНИЕ, РАЗРЕЗ).
- 40. Визуализация твердотельной модели.
- 41. Режимы тонирования.
- 42. Источники света. Команды (СВЕТ. МАТЕРИАЛ).
- 43. КОМПАС-ГРАФИК. Общие сведения. Основные подпрограммы.
- 44. Рабочий стол КОМПАС-ГРАФИК.
- 45. Основные приемы работы в КОМПАС-ГРАФИК(панель параметров объектов, редактирование геометрических
- примитивов, геометрический калькулятор)..
- 46. Активные окна в КОМПАС-ГРАФИК.
- 47. Слои в КОМПАС-ГРАФИК.
- 48. Глобальные и локальные привязки в КОМПАС-ГРАФИК.
- 49. Создания команд примитивов в КОМПАС-ГРАФИК, отличие создания тех же команд в среде AutoCAD .
- 50. Параметризация в программе КОМПАС-ГРАФИК.
- 51. Трехмерное моделирование в КОМПАС -3D
- 52. Активное окно трехмерного моделирования в КОМПАС -3D.
- 53. Способы отображения модели
- 54. Дерево построения.
- 55. Эскиз.
- 56. Основные операции
- 57. Ассоциативные виды.
- 58. Параметрическая модель.
- 59. Вариационная и иерархическая параметризация.
- 60. Моделирование сборочных единиц в КОМПАС -3D.
- 61. Сборка « Сверху- вниз», «Снизу-вверх», «Смешанный способ».
- 62. Сопряжение. Условия при наложении сопряжения.
- 63. Проектирование спецификаций.

# **5.2. Темы письменных работ**

Контрольная работа:

Лабораторная работа № 1 «Создание среды для выполнения графических документов в системе AutoCAD»

- Лабораторная работа № 2 «Трехмерное моделирование в системе AutoCAD»
- Лабораторная работа № 3 «Разработка и выполнение чертежей деталей в системе КОМПАС-3D»

Лабораторная работа № 4 «Создание моделей деталей в системе КОМПАС-3D»

#### **5.3. Фонд оценочных средств**

Рабочая программа дисциплины (РПД) обеспечена фондом оценочных средств для проведения текущего контроля и промежуточной аттестации. Фонд включает примерные варианты заданий, тесты, вопросы к промежуточной аттестации. Фонд оценочных средств является Приложением к данной РПД.

# **5.4. Перечень видов оценочных средств**

типовые задания для проведения лабораторныхработ;

графические задания;

контрольная работа в виде отчета по лабораторным работам;

комплекты тестовых заданий;

вопросы к зачету.

#### **6. УЧЕБНО-МЕТОДИЧЕСКОЕ И ИНФОРМАЦИОННОЕ ОБЕСПЕЧЕНИЕ ДИСЦИПЛИНЫ (МОДУЛЯ) 6.1. Рекомендуемая литература 6.1.1. Основная литература** Авторы, составители и составители Заглавие Издательство, год Колич-во Л1.1 Сторчак, Н. А. [и др.] Компьютерная графика в системе AutoCAD: учебное пособие Волгоград: ВолгГТУ, 2013 48 Л1.2 Сторчак Н.А., Тышкевич В.Н.,Синьков А.В. Компьютерная графика Волгоград: Волгоград: ВолгГТУ, 2014 22 Л1.3 Сторчак, Н. А. [и др.] Компьютерная графика в системе Компас-3D : лабораторный практикум Волгоград: ВПИ (филиал) ВолгГТУ, 2014 30 Л1.4 Кувшинов, Н.С. Инженерная и компьютерная графика [Электронный ресурс]: учебник - https://www.book.ru/book/929972 М.: КноРус, 2019 эл. изд. **6.1.2. Дополнительная литература** Авторы, составители Заглавие Издательство, год Колич-во Л2.1 Константинов А.В. Компьютерная графика: конспект лекций Ростов-на-Дону: Феникс, 2006 10 Л2.2 Васильева Т.Ю. Компьютерная графика.3D-моделирование с помощью системы автоматизированного проектирования AutoCAD (электронный ресурс): лабораторный практикум МИСИС, 2013 эл. изд. Л2.3 Чекмарев, А. А. Инженерная графика: учебник М.: Высшая школа, 2008 58 Л2.4 Барабанщикова, Т. К. Лабораторный практикум по компьютерной графике : методические указания к лабораторным работам и расчетнографическим заданиям по дисциплине "Начертательная геометрия и инженерная графика": методические указания Волжский : ВИСТех (филиал) ФГБОУ ВПО ВолгГАСУ, 2012  $\overline{20}$ **6.1.3. Методические разработки** Авторы, составители Заглавие Издательство, год Колич-во Л3.1 Полякова З.И. [и др. ] Задания и методические указания к выполнению контрольных работ по компьютерной графике [Электронный ресурс] : учебное пособие - http://library.vstu.ru Волгоград: ВолгГТУ, 2013 эл. изд. N гос.рег. 03213020 Л3.2 Полякова, З.И., Выполнение чертежей деталей в системе AutoCAD. Вып. 2. Волгоград: эл. и Староверова, Л.В. [Электронный ресурс] : методические указания http://library.volpi.ru Волгоград: ВолгГТУ, 2014 эл. изд. Л3.3 Полякова, З. И., Староверова, Л. В. Выполнение чертежа сборочной единицы в системе AutoCAD. Вып. 2 [Электронный ресурс] : методические указания - http://library.volpi.ru Волгоград: ВолгГТУ, 2014 эл. изд. Л3.4 Полякова, З. И., Староверова, Л. В. Геометрические построения в системе AutoCAD. Вып. 2 [Электронный ресурс] : методические указания http://library.volpi.ru Волгоград: ВолгГТУ, 2014 эл. изд. Л3.5 Полякова, З.И., Староверова, Л.В. Создание трёхмерных моделей в системе AutoCAD. Вып. 3 [Электронный ресурс] : методические указания http://library.volpi.ru Волгоград: ВолгГТУ, 2014 эл. изд. Л3.6 Сторчак, Н. А. [и др.] Разработка и выполнение чертежей деталей в системе КОМПАС-3D [Электронный ресурс] : методические указания к выполнению лабораторной работы http://library.volpi.ru Волгоград: [Б. и.], 2017 эл. изд.

последний месяц.

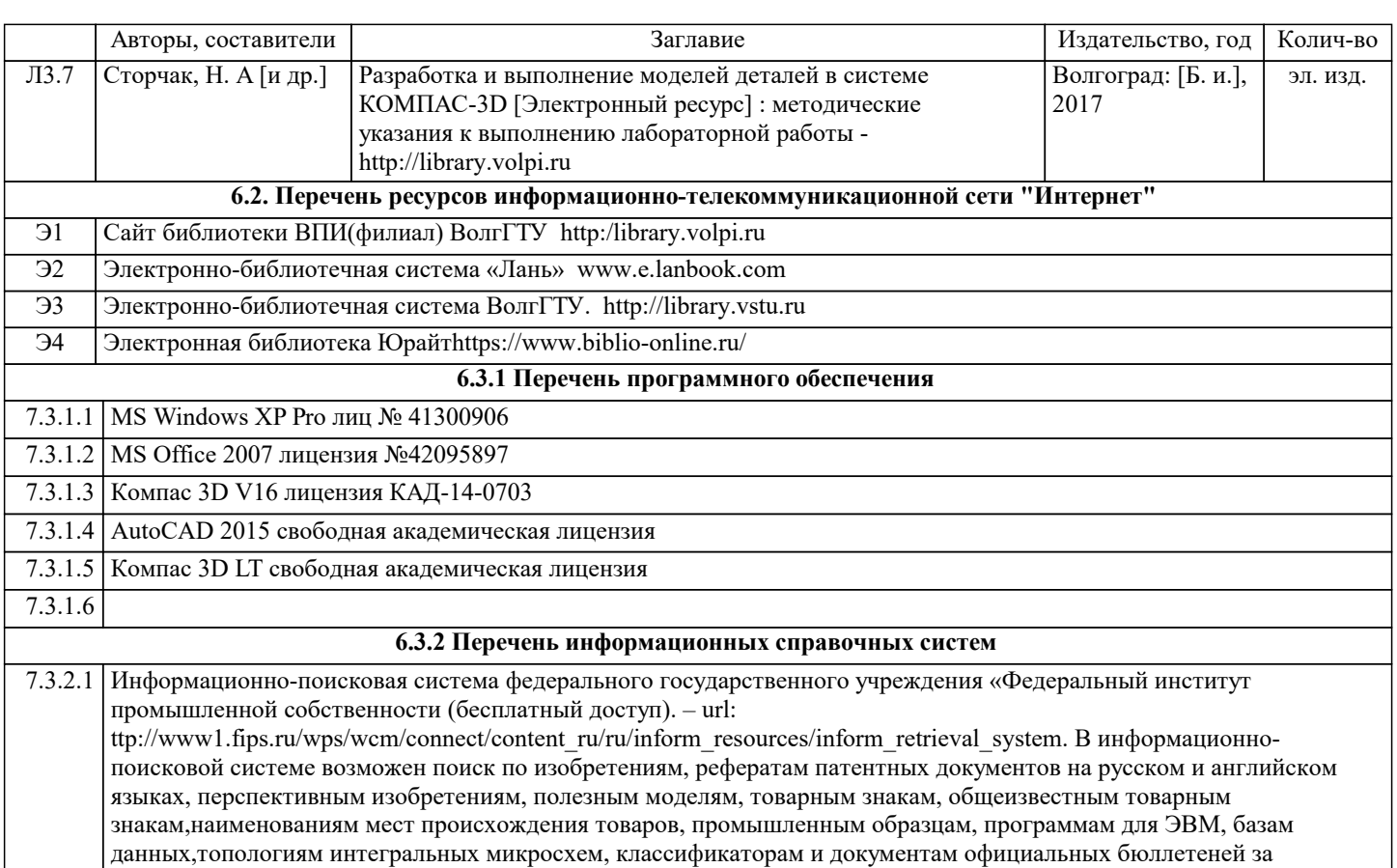

# **7. МАТЕРИАЛЬНО-ТЕХНИЧЕСКОЕ ОБЕСПЕЧЕНИЕ ДИСЦИПЛИНЫ (МОДУЛЯ)**

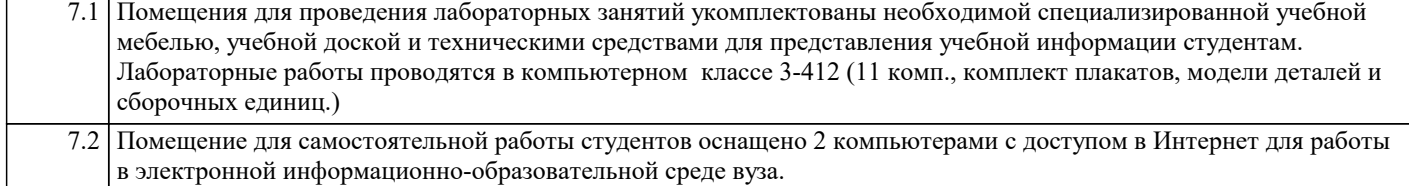

# **8. МЕТОДИЧЕСТКИЕ УКАЗАНИЯ ДЛЯ ОБУЧАЮЩИХСЯ ПО ОСВОЕНИЮ ДИСЦИПЛИНЫ (МОДУЛЯ)**

К современному специалисту общество предъявляет достаточно широкий перечень требований, среди которых немаловажное значение имеет наличие у выпускников определенных способностей и умения самостоятельно добывать знания из различных источников, систематизировать полученную информацию, давать оценку конкретной ситуации. Формирование такого умения происходит в течение всего периода обучения через участие студентов в лекционных и практических занятиях, при выполнении расчетных заданий. При этом самостоятельная работа студентов играет решающую роль в ходе всего учебного процесса.

1) Перед началом изучения курса рекомендуется познакомиться с целями и задачами изучения курса. При необходимости можно просмотреть разделы дисциплин, определяющих начальную подготовку.

2)Указания по планированию и организации времени, необходимого для изучения дисциплины. Рекомендуется следующим образом организовать время, необходимое для изучения дисциплины: Изучение теоретического материала по учебнику и конспекту – 1 час в неделю. Подготовка к лабораторному занятию - 1 час. Всего в неделю – 2 часа 30 минут.

3)Описание последовательности действий студента («сценарий изучения дисциплины»):

Для понимания материала и качественного его усвоения рекомендуется такая последовательность действий:

1. В течение недели выбрать время (1 час) для работы с литературой в библиотеке.

2. При подготовке к лабораторным занятия следующего дня, необходимо сначала прочитать основные понятия и подходы по теме лабораторной работы. При выполнении лабораторной работы нужно сначала понять, что требуется в задаче, какой теоретический материал нужно использовать, наметить план решения задачи.

4)Рекомендации по использованию материалов учебно-методического комплекса: рекомендуется использовать методические указания по курсу.

5)Рекомендации по работе с литературой:

Теоретический материал курса становится более понятным, когда дополнительно к прослушиванию лекции и изучению конспекта, изучаются и книги. Легче освоить курс придерживаясь одного учебника и конспекта. Рекомендуется, кроме «заучивания» материала, добиться состояния понимания изучаемой темы дисциплины. С этой целью рекомендуется после изучения очередного параграфа выполнить несколько простых упражнений на данную тему. Кроме того, очень полезно мысленно задать себе следующие вопросы (и попробовать ответить на них): о чем этот параграф?, какие новые понятия введены, каков их смысл?, что даст это на практике?.

6) Рекомендации по подготовке к зачету (экзамену):

Необходимо использовать рекомендуемую литературу. Кроме «заучивания» материала к зачету, очень важно добиться состояния понимания изучаемых тем дисциплины. С этой целью рекомендуется после изучения очередного материала выполнить несколько упражнений на данную тему.

При подготовке к зачету нужно изучить теорию: определения всех понятий и подходы к оцениванию до состояния понимания материала и самостоятельно решить по нескольку типовых задач из каждой темы. При решении задач всегда необходимо уметь качественно интерпретировать итог решения.

7) Указания по организации работы с контрольно-измерительными материалами, по выполнению домашних заданий: При выполнении домашних заданий необходимо сначала прочитать основные понятия и подходы по теме задания. При выполнении упражнения или задачи нужно сначала понять, что требуется в задаче, какой теоретический материал нужно использовать, наметить план решения задачи, а затем приступить к расчетам и сделать качественный вывод.

Методические рекомендации по обучению лиц с ограниченными возмож-ностями здоровья и инвалидов Студенты с ограниченными возможностями здоровья имеют свои специфические особен-ности восприятия, переработки материала. Подбор и разработка учебных материалов для таких студентов производится с учетом того, чтобы предоставлять этот материал в различных формах так чтобы инвалиды с нарушениями слуха получали информацию визуально, с нарушениями зре-ния - аудиально. Предусмотрено в случае необходимости создание текстовой версии любого не-текстового контента для его возможного преобразования в альтернативные формы, удобные для различных пользователей, альтернативную версию медиаконтентов, возможность масштабирова-ния текста и изображений без потери качества, доступность управления контентом с клавиатуры.

Особенности проведения текущей и промежуточной аттестации для лиц с ограничен-ными возможностями здоровья и инвалидов

Для осуществления процедур текущего контроля успеваемости и промежуточной аттеста-ции указанных обучающихся создаются фонды оценочных средств, адаптированные для инвали-дов и лиц с ограниченными возможностями здоровья и позволяющие оценить достижение ими за-планированных в основной образовательной программе результатов обучения и уровень сформи-рованности всех компетенций, заявленных в образовательной программе. Такие оценочные сред-ства создаются по мере необходимости с учетом различных нозологий. Форма проведения теку-щей аттестации для лиц с ограниченными возможностями здоровья и инвалидов устанавливается с учетом индивидуальных психофизических особенностей (устно, письменно на бумаге, письменно на компьютере, в форме тестирования и т.п.). При необходимости таким студентам обеспечивают-ся соответствующие условия проведения занятий и аттестации, в том числе предоставляется до-полнительное время для подготовки ответа на зачете или экзамене.